**Mandala Crack Free Download X64**

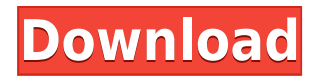

## **Mandala Crack Free [32|64bit]**

No-cost Mandala engine written by Markus Appel. Copyright Notice: This program is free software; you can redistribute it and/or modify it under the terms of the GNU General Public License as published by the Free Software Foundation; either version 2 of the License, or (at your option) any later version. This program is distributed in the hope that it will be useful, but WITHOUT ANY WARRANTY; without even the implied warranty of MERCHANTABILITY or FITNESS FOR A PARTICULAR PURPOSE. See the GNU General Public License for more details. You should have received a copy of the GNU General Public License along with this program; if not, write to the Free Software Foundation, Inc., 51 Franklin Street, Fifth Floor, Boston, MA 02110-1301 USA. The GNU General Public License can be found in the file COPYING. Installation: The easiest way to install the program is to download it to your desktop and double-click on the `DudeMan` icon. The installation window will open. A notification will appear when the installation is complete. You may now start the program. If you downloaded the archive or extracted it to your desktop, you will need to run the `DudeMan` main program to run the script. You can do this by double-clicking on the `DudeMan.exe` icon. You will be asked to select a folder for the user settings. The settings will be stored in the `.dat` file inside this folder. Input/Output: The Mandala window has three ways to get input. \* In the input dialog you can type characters (type in an 'A' to select one of the `A-Z` characters). \* In the input dialog you can select an option. \* In the input dialog you can click an image. On the output the Mandala window has two ways to get output. \* In the output dialog you can type the characters you see on the screen. \* In the output dialog you can type the Mandala sequence. The `DudeMan` program has two command line options. \* `-l` will let you type any character of the `A-Z` character set (not available in Unicode or Unicode 2.0). \* `-s` will let you type the Mandala sequence. The sequence may

#### **Mandala Crack For Windows 2022**

The options can be controlled by the keyboard. Other input devices such as the mouse can also be used. Keyboard Directions for playing Mandala Crack Mac: Once you are in the program you may play a Mandala by following these steps: 1. Click on the small round button with the arrow. 2. Enter a number for the Speed (the time it takes for the Mandala to be displayed from start to finish). 3. Click the "Play" button. Set speed by entering a number into the box below Speed (please enter a number greater than 1, and remember 1=1, 2=2, 3=3, etc.) Display Speed Please enter a valid number greater than 1. Press the button to change the Speed setting Keyboard Here are descriptions of the features and functions of the keyboard. Please try out the keyboard and observe the effects of the features as they are set. On top of the table is a keyboard shortcut list (about half of the list is on the right side). The description is on the left side. The selected keyboard shortcut (arrow to the right) is highlighted. Shortcut Description Left Command Key Left Command Key Left Control Key Left Control Key Left Shift Key Left Shift Key Left Delete Key Left Delete Key L Left Command Key Use the Left Command Key to switch between the seven basic menu screens. The cursor is always visible in the Menu Screen when this key is pressed. R Right Command Key Right Command Key Right Control Key Right Control Key Right Shift Key Right Shift Key Right Delete Key Right Delete Key B Backslash/Break Key Use the Backslash (or Break) Key to change the game

setting screen. Esc Esc Key Use the Esc Key to exit from the program. Shift + F1 Saving and Loading Files When the program is closed, the file contents are saved. This file is saved in your Windows Save File area. You can reload the saved file by using the "Load" function. To see the saved file, click on the file (highlighted in red) in the "Saved Files" folder. This screen will appear. 2edc1e01e8

## **Mandala Crack Full Version PC/Windows**

The Mandala is a no-cost graphics program that displays animated Mandala images. A large number of options can be controlled by the user. Changing these options produces an extremely wide range of Mandala sequences. Download: Download: References External links Category:Free graphics software Category:Freeware Category:Image processing softwareThis invention relates generally to circuit interrupters and, more particularly, to apparatus for indicating when the associated circuit breaker or fusible link has been opened. A variety of circuits are provided in which it is necessary to interrupt the flow of electric current between a load and an electric power source. Such circuits are found in various appliances including motor driven appliances such as washers, dryers and the like, in electrical systems, and in systems utilizing load tap changers. Circuit breakers are commonly used to interrupt the flow of electric current between a power source and a load. If the current is to be interrupted, it must first be sensed by the circuit breaker. Typically, the circuit breaker senses the presence of a fault in the load circuit by sensing a current which exceeds a predetermined threshold, e.g., for overload or short circuits. The circuit breaker may then open and interrupt current flow by tripping, i.e., by the circuit breaker being mechanically operated to open a circuit interrupting mechanism. The breaker usually also includes some indication of the fact that it has opened and the reason it has opened, in order to assist maintenance personnel in maintaining the breaker. In most breaker constructions, when the breaker has been tripped, a current flow indicator is tripped and remains energized to indicate the presence of a fault. The indicator may include a lamp, such as a neon lamp, and a plurality of contact blades, such as bifurcated blades, to indicate a fault by indicating a local disconnect. One common type of electrical fault is a ground fault. When a ground fault occurs, the electric current is caused to travel around the load circuit through the ground rather than through a neutral line and the load. If the breaker senses a ground fault, the fault may be indicated by the current indicator being energized and indicating the presence of a ground fault. In most appliances, such as washers, dryers, etc., it is important to detect whether a ground fault exists. A ground fault typically occurs when an electrically energized line and a grounded line become shorted. If there is a ground fault in the line

<https://techplanet.today/post/elfbot86crackbyevolutiondownload-top> <https://techplanet.today/post/pengantar-ilmu-ekonomi-prathama-rahardjapdf> <https://techplanet.today/post/christiane-f-wir-kinder-vom-bahnhof-zoo-1981nl-subs-tbs-fix> <https://jemi.so/ibmilogcplexoptimizationstudiov126crackedeat-keygen-hot> <https://joyme.io/disjusculyu> <https://reallygoodemails.com/mescuslate> <https://reallygoodemails.com/abimwciaa> <https://techplanet.today/post/super-mario-bros-x-smbx-14-download-best> <https://techplanet.today/post/canopus-xplode-swathi-effects>

## **What's New in the Mandala?**

Mandala is a simple software package that can be used to create and view Mandala pictures. The pictures are images drawn by combining images of the 'basic unit', the 'element', with the unit's colour. The user may then vary the way the elements are combined to produce any desired Mandala picture. A Mandala can be thought of as a visualisation of a 2-D Mandelbrot fractal. Features: - Display a Mandala - Edit a Mandala - Save a Mandala to file - Export an animated Mandala as a movie file (MPEG, AVI, or animated GIF) - Display the Mandala contents as a full-screen graphic - Allow the user to control the speed and direction of the Mandala - Allow the user to select from various colours - Allow the user to control the size of the Mandala Licensing: Mandala is free software distributed under the GNU GPL. Credits: The code was written by Reinder Mochta, containing many ideas and examples taken from works by Rick Cook, Michael Angelo and Dennis G. Johnson. The code was heavily inspired by Mandala, a program that Al Turk released on a CD-ROM. Mandala was based on Mandelbrot. See also: Mandelbrot Set, Mandelbrot Object, Lissajous curve, Mandelbug External links: Mandala by Al Turk (Windows) Mandala: an animated Mandelbrot fractal for the GNU GPL Mandala 2D - (homepage unavailable) Useful Links: Mandala-web-site (mandalarelated newsgroups, mailing lists, etc.) Mandala (CGI interface) (showing pages from the Mandalaweb-site, developed by Dennis G. Johnson) Mandala Mandelbrot page (incorporating Mandala-website) Mandala Express - A fully featured Mandala editor for Windows References: 'Dennis G. Johnson', Fractals Everywhere, Oxford University Press, 1994, 'Michael Angelo', A Pointer to the Wizard, Reed Enterprises, 1991, 'Rick Cook', Fractals and Fractal Programming, Prentice-Hall, 1997, 'Reinder Mochta', Fractals: Technical Notes, published by the Geometry Center, Radboud University Nijmegen, The Netherlands 'Dennis G. Johnson & Reinder Mochta', Fractals: Their Main Properties, A Fractal Geometry Primer, Krieger, 1993, Category:Fractals Category:Free and opensource software Category:Free graphics software Category:Public domain software Category:Graphics software that uses GTKMore than 25,000 disabled US veterans have been sent letters from the Department of Veterans Affairs warning them

# **System Requirements For Mandala:**

Operating System: Windows XP/Vista/7/8/8.1 RAM: 256MB or more Graphics: DirectX 9.0 compatible video card Processor: Intel Pentium 4 1.3GHz processor Hard Drive: 300MB of free space DirectX: 8.1 1080P Video Recording: not supported 720P Video Recording: not supported 360P Video Recording: not supported Game Modes: Uncompressed, Bitrate: 48 Mbps (2CIF), 60 Mbps (

Related links:

<http://efekt-metal.pl/?p=1> <https://merryquant.com/portable-unhide-pc-windows/> <https://www.alnut.com/nice-folders-free-download-x64-april-2022/> [http://escortguate.com/wp-content/uploads/2022/12/Autoconverter-Crack-Full-Product-Key-Free-Mar](http://escortguate.com/wp-content/uploads/2022/12/Autoconverter-Crack-Full-Product-Key-Free-March2022.pdf) [ch2022.pdf](http://escortguate.com/wp-content/uploads/2022/12/Autoconverter-Crack-Full-Product-Key-Free-March2022.pdf) <https://starseamgmt.com/wp-content/uploads/2022/12/mpop.pdf> <http://sandrazimmermann.de/2022/12/12/helppc-crack-free/> <https://www.aussnowacademy.com/wp-content/uploads/2022/12/jaymforb.pdf> <https://elevatedhairconcepts.com/wp-content/uploads/2022/12/ottfran.pdf> <https://superstitionsar.org/wp-content/uploads/2022/12/VisualGDB.pdf> <https://www.abacus-property.com/wp-content/uploads/2022/12/urzmark.pdf>